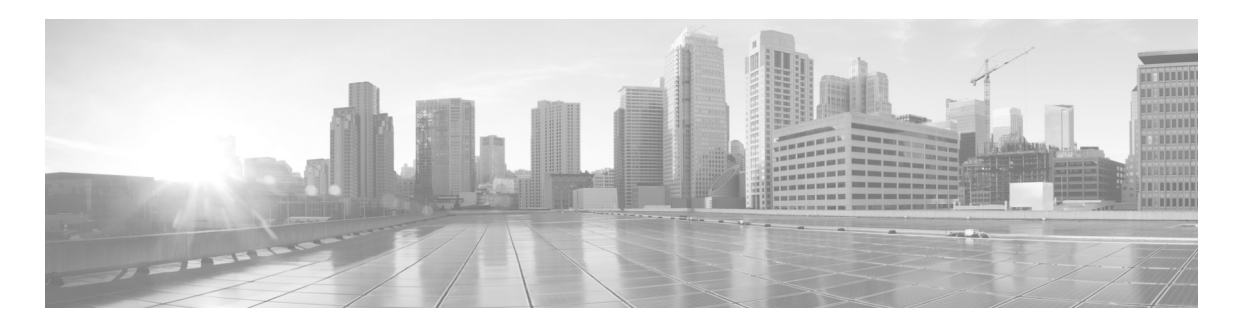

# **Release Notes for Cisco IOS Release 15.5(3)M for the Cisco ISR829 Integrated Services Router**

The following release notes support Cisco IOS Releases 15.5(3)M and higher releases. These releases support the Cisco ISR829 Integrated Services Router. These release notes are updated to describe new features, limitations, troubleshooting, recommended configurations, caveats, and how to obtain support and documentation.

# **Contents**

This publication consists of the following sections:

- **•** [Image Information and Supported Platforms, page 2](#page-1-0)
- **•** [Related Documentation, page 2](#page-1-1)
- **•** [Caveats, page 3](#page-2-0)
- **•** [Obtaining Documentation and Submitting a Service Request, page 5](#page-4-0)

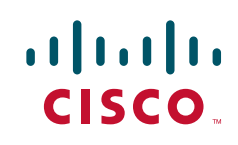

# <span id="page-1-0"></span>**Image Information and Supported Platforms**

**Note** You must have a Cisco.com account to download the software.

Cisco IOS Release 15.5(3)M includes the following Cisco IOS images:

**•** ir800-universalk9-bundle.155-3.M.bin

Cisco IOS Release 15.5(3)M includes support for the following IR800 series routers:

- **•** IR829GW-LTE-GA-EK9
- **•** IR829GW-LTE-GA-ZK9
- **•** IR829GW-LTE-NA-AK9
- **•** IR829GW-LTE-VZ-AK9

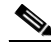

**Note** The ir800-universalk9-bundle.155-3.M.bin bundle must be copied via tftp to the IR829, and then installed using the bundle install flash:*<image name>* command. The ir800-universalk9-bundle.155-3.M.bin file can NOT be directly booted using the boot system flash:/image\_name. Detailed instructions are found in the Cisco IR829 Integrated Services Router Hardware Installation Guide.

**Note** Do not configure ip ssh version 1, otherwise the bundle installation will fail.

Л

**Caution** A problem exists where the MCU upgrade fails to complete and the IR829 stays in bootloader mode. The router will get stuck in ROMMON and must be RMA to Cisco. The IR829 should only be upgraded to IOS version 15.6(3)M*x.* For example:

If the IR829 is running 15.5(3)M1, DO NOT upgrade to 15.5(3)M2. Go straight to 15.6(3)M*x.*

## <span id="page-1-1"></span>**Related Documentation**

The following documentation is available:

- **•** *[Cisco IOS Release Notes](http://www.cisco.com/c/en/us/support/ios-nx-os-software/ios-software-release-15-5-3-m/model.html)*
- **•** Getting Started and Product Document of Compliance for the Cisco IR829 Integrated Services Router

*<http://www.cisco.com/c/dam/en/us/td/docs/routers/access/800/829/78-100611-01B0.pdf>*

**•** Cisco IR829 Integrated Services Router Hardware Installation Guide

*<http://www.cisco.com/c/dam/en/us/td/docs/routers/access/800/829/829-HIG-7-15.pdf>*

- **•** Software manuals all of the 800 series router documentation [http://www.cisco.com/c/en/us/support/routers/800-series-routers/tsd-products-support-series-home](http://www.cisco.com/c/en/us/support/routers/800-series-routers/tsd-products-support-series-home.html) .html
- **•** Most of the Cisco IR829 configuration tasks are available in the Cisco 800 Series Integrated Services Routers Software Configuration Guide

[http://www.cisco.com/c/en/us/td/docs/routers/access/800/software/configuration/guide/SCG800Gu](http://www.cisco.com/c/en/us/td/docs/routers/access/800/software/configuration/guide/SCG800Guide.html) ide.html

**•** Configuring Wireless Devices - common tasks between C800 and IR829 series

[http://www.cisco.com/c/en/us/td/docs/routers/access/800/software/configuration/guide/SCG800Gu](http://www.cisco.com/c/en/us/td/docs/routers/access/800/software/configuration/guide/SCG800Guide/SCG800_Guide_BookMap_chapter_01001.html) ide/SCG800\_Guide\_BookMap\_chapter\_01001

**•** Cisco 4G LTE Software Installation Guide - common tasks between C800 and IR829 series

[http://www.cisco.com/c/en/us/td/docs/routers/access/interfaces/software/feature/guide/EHWIC-4G](http://www.cisco.com/c/en/us/td/docs/routers/access/interfaces/software/feature/guide/EHWIC-4G-LTESW.html) -LTESW.html

# **Known Limitations**

This release has the following limitations or deviations for expected behavior:

**•** The IR829 series is feature equivalent to the to C8xx series, however, support for this initial release has not implemented or validated for all features.

For example:

C8xx supports the following features under Ge0:

```
c819(config)#int gigabitEthernet 0
c819(config-if)#ethernet ?
  cfm Ethernet CFM interface commands
  dot1ad dot1ad port
  lmi Ethernet LMI interface commands
  loopback Ethernet Dataplane Loopback
  oam Operations, Administration and Maintenance
  uni Configure Ether UNI
  vlan Configure Ethernet vlan
```
IR8xx supports the following:

```
IR800_2(config)#int gigabitEthernet 0
IR800_2(config-if)#ethernet ?
   cfm Ethernet CFM interface commands
   lmi Ethernet LMI interface commands
```
- **•** The IR829 only supports software encryption in this release. Hardware encryption will be added in the next software release (MR1).
- **•** Show led command has a lag from the actual LEDs at first, then it stabilizes.
- **•** Changing the default Guest OS CPU allocation may after the router performance. Detailed instructions are found in the Cisco IR829 Integrated Services Router Hardware Installation Guide.

### <span id="page-2-0"></span>**[C](http://www.cisco.com/en/US/docs/ios/iproute_eigrp/command/reference/ire_book.html
)aveats**

Caveats describe unexpected behavior in Cisco IOS releases. Caveats listed as open in a prior release are carried forward to the next release as either open or closed (resolved).

### **Cisco IOS Release 15.5(3)M**

The following sections list caveats for Cisco IOS Release 15.5(3)M:

#### **Open Caveats**

#### **• CSCuu86884**

After the IR829 reloads, vlans are not added to vlan database.

**Workaround**:

Add vlans manually after reload

**• CSCuu49331**

LED status report is inconsistent across different commands.

**Workaround**:

None

**• CSCut75469**

IR829 is not getting GPS data after router bootup

**Conditions**: After router bootup, sometimes the modem is up but does not get GPS data.

**Workaround:** Power cycle the modem.

**• CSCuu45211**

**Conditions**: Originally GobiSerial was connected to ttyUSB1, ttyUSB2, and ttyUSB3 in this scenario. After re-inserting the SIM, GobiSerial is now connected to ttyUSB0, ttyUSB1, and ttyUSB2 with USB interface is still connected.

**Workaround**: Remove USB connection

**• CSCuu49331**

LED status report is inconsistent across different commands

**Conditions**: PoE LED will go back and forth between yellow and green when there is a PoE device in deny power state. Typing show platform led or show platform led summary will sometimes show yellow, sometimes shows green.

**Workaround**: Remove the device that has been denied for power allocation

**• CSCuu60617**

Media-type rs485 is configurable under IR829 serial port 0 interface (async1), however the serial port 1 (async1) interface does not support media-type rs485.

**Conditions**: When you configure 'media-type rs485" under the async1 interface, the configuration is acceptable.

**Workaround**: None

**• CSCuu42865**

The show environment temperature command has high temperature threshold

Example:

IR800#show environment temperature

Temperature:

----------------------------------------------------------- Sensor MajorThresh MinorThres CurTemp Status (Celsius) (Celsius) (Celsius) ----------------------------------------------------------- Sensor 1 75, -25 60, -15 43 OK

 $\mathsf{l}$ 

a ka

The low and high values are on the higher side.

# <span id="page-4-0"></span>**Obtaining Documentation and Submitting a Service Request**

For information on obtaining documentation, using the Cisco Bug Search Tool (BST), submitting a service request, and gathering additional information, see What's New in Cisco Product Documentation at: http://www.cisco.com/en/US/docs/general/whatsnew/whatsnew.html.

Subscribe to What's New in Cisco Product Documentation, which lists all new and revised Cisco technical documentation, as an RSS feed and deliver content directly to your desktop using a reader application. The RSS feeds are a free service.

Any Internet Protocol (IP) addresses and phone numbers used in this document are not intended to be actual addresses and phone numbers. Any [examples, command display output, network topology diagrams, and other figures included in the document are shown for illustrative purposes only.](http://www.cisco.com/go/trademarks)  Any use of actual IP addresses or phone numbers in illustrative content is unintentional and coincidental.

© 2012-2015 Cisco Systems, Inc. All rights reserved.

Printed in the USA on recycled paper containing 10% postconsumer waste.

 $\mathbf I$